# **Муниципальное бюджетное общеобразовательное учреждение «Средняя общеобразовательная школа №54» г. Чебоксары (МБОУ «СОШ №54» г. Чебоксары)**

УТВЕРЖДЕНО приказом директора МБОУ «СОШ №54» г. Чебоксары № О-142 от 31.08.2022 г.

# **Дополнительная общеобразовательная общеразвивающая программа «В мире мультимедиа»** на 2022 - 2023 учебный год

**Направленность – техническая Срок реализации – 0,5 года Возраст обучающихся – 11-12 лет** 

> Программу разработала: педагог дополнительного образования Романова С.И.

Чебоксары 2022 г.

# **Содержание**

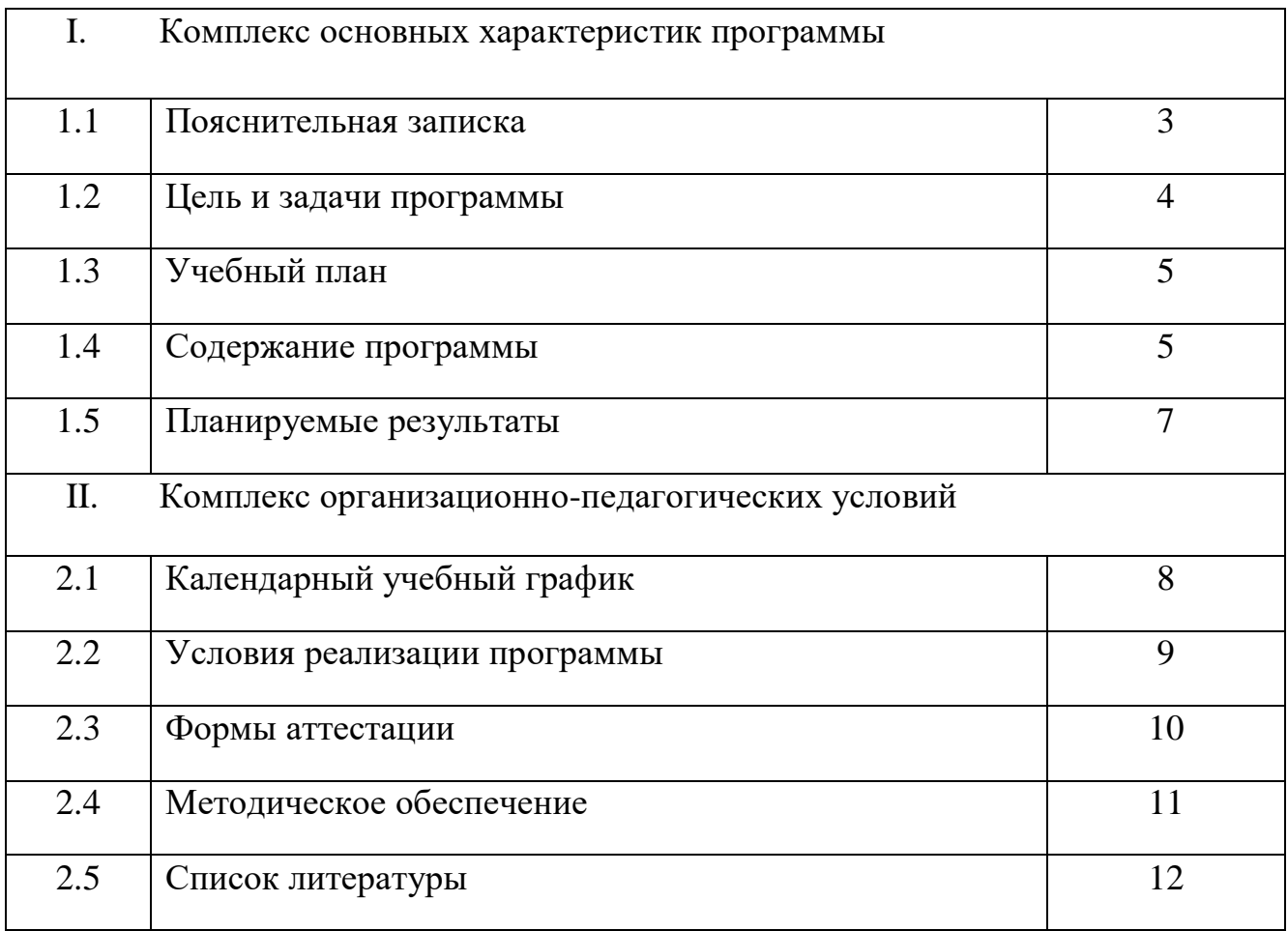

## **РАЗДЕЛ 1. КОМПЛЕКС ОСНОВНЫХ ХАРАКТЕРИСТИК ПРОГРАММЫ**

# **1.1. ПОЯСНИТЕЛЬНАЯ ЗАПИСКА**

Дополнительная общеобразовательная общеразвивающая программа «В мире мультимедиа» разработана с учетом следующих нормативно-правовых документов:

Федерального Закона «Об образовании в Российской Федерации» № 273-ФЗ от 29.12.2012 г.

 Проект Концепции развития дополнительного образования детей до 2030 года.

 Приказ Министерства просвещения РФ от 9 ноября 2018 г. N 196 «Об утверждении Порядка организации и осуществления образовательной деятельности по дополнительным общеобразовательным программам».

 Приказ Министерства просвещения Российской Федерации от 30.09.2020 г.  $N$ <sup>°</sup> 533 «О внесении изменений в Порядок организации и осуществления образовательной деятельности по дополнительным общеобразовательным программам, утвержденный приказом Министерства просвещения Российской Федерации от 9 ноября 2018 г. № 196».

 Методические рекомендации по проектированию дополнительных общеобразовательных общеразвивающих программ. М., ФИРО, 2015г.

 Постановление Главного государственного санитарного врача РФ от 28 сентября 2020 г. № 28 «Об утверждении санитарных правил СП 2.4.3648-20 «Санитарно-эпидемиологические требования к организациям воспитания и обучения, отдыха и оздоровления детей и молодежи».

Устав МБОУ «СОШ №54» г. Чебоксары.

Дополнительная общеобразовательная общеразвивающая программа «В мире мультимедиа» (далее по тексту – Рабочая программа) является по содержанию и тематической **направленности** – технической. Уровень – стартовый.

*Актуальность и педагогическая целесообразность программы.* В современном обществе непрерывно возрастает роль информационных технологий. Вместе с этим все острее ощущается потребность в полноценном изучении возможностей прикладных программ, каковыми являются Microsoft Office Word и Power Point. Зачастую, современный школьник, много времени проводящий в своём гаджете, не в состоянии грамотно набрать текст для оформления результатов своей деятельности в виде докладов или рефератов. Не лучше обстоит дело и с созданием демонстрационных или интерактивных презентаций. А по качеству созданных документов судят о сформированности информационной культуры пользователя.

Данная программа носит прикладной характер и призвана выработать у обучаемых опыт самостоятельной разработки проектов, знания о специфике составления текстовых документов в текстовом редакторе Word и различных возможностях программы Power Point.

*Новизна* программы обусловлена тем, что развитие информационных технологий происходит непрерывно, для создания проектов могут быть задействованы любые составляющие и интернет ресурсы. Кроме того, в ней задействованы

некоторые авторские разработки и возможности сочетания офлайн и онлайн обучения.

*Адресат программы***.** Занятия ориентированы на обучающихся 11-13 лет. В группе занимаются дети из одного класса, имеющие весьма поверхностные знания и умения в области владения программами Microsoft Office, но уже имеющие некоторый уровень знаний, умений и навыков в использовании компьютера. Количество обучающихся в группе – 14-15 человек, состав группы постоянный.

*Объем и срок освоения программы:* Программа обучения рассчитана на 36 часов. *Формы и режим занятий*. Занятия проходят в группе 1 раз в неделю в течение полугодия. Продолжительность одного занятия – 2 академических часа. Занятия по данной программе состоят из теоретической и практической части. Теоретическая часть проходит в виде беседы или показа мастер-класса, где рассматривается новый материал; практическая часть – закрепление изученного материала посредством выполнения практических заданий по темам как индивидуально, так и в командах по 2-3 человека. По окончании курса проводится защита проектов (индивидуальных или групповых – по желанию).

# **1.2. ЦЕЛЬ И ЗАДАЧИ ПРОГРАММЫ**

**Цель:** повышение ИКТ - компетентности обучающихся; знакомство с алгоритмом работы в программах пакета Microsoft Office.

### **Задачи:**

### *Обучающие:*

сформировать систему знаний о базовых понятиях мультимедиа технологий; ознакомить с принципами работы в программах Word и Power Point;

научить создавать качественные текстовые документы и презентации.

### *Развивающие:*

 сформировать у обучающихся умения использования компьютерных мультимедийных технологий в повседневной жизни.

 сформировать и развить умения работать с литературой и справочными файлами;

 развивать логическое и абстрактное мышление, познавательную активность обучающихся.

### *Воспитательные:*

способствовать развитию трудолюбия и ответственности;

способствовать развитию целеустремленности и организованности

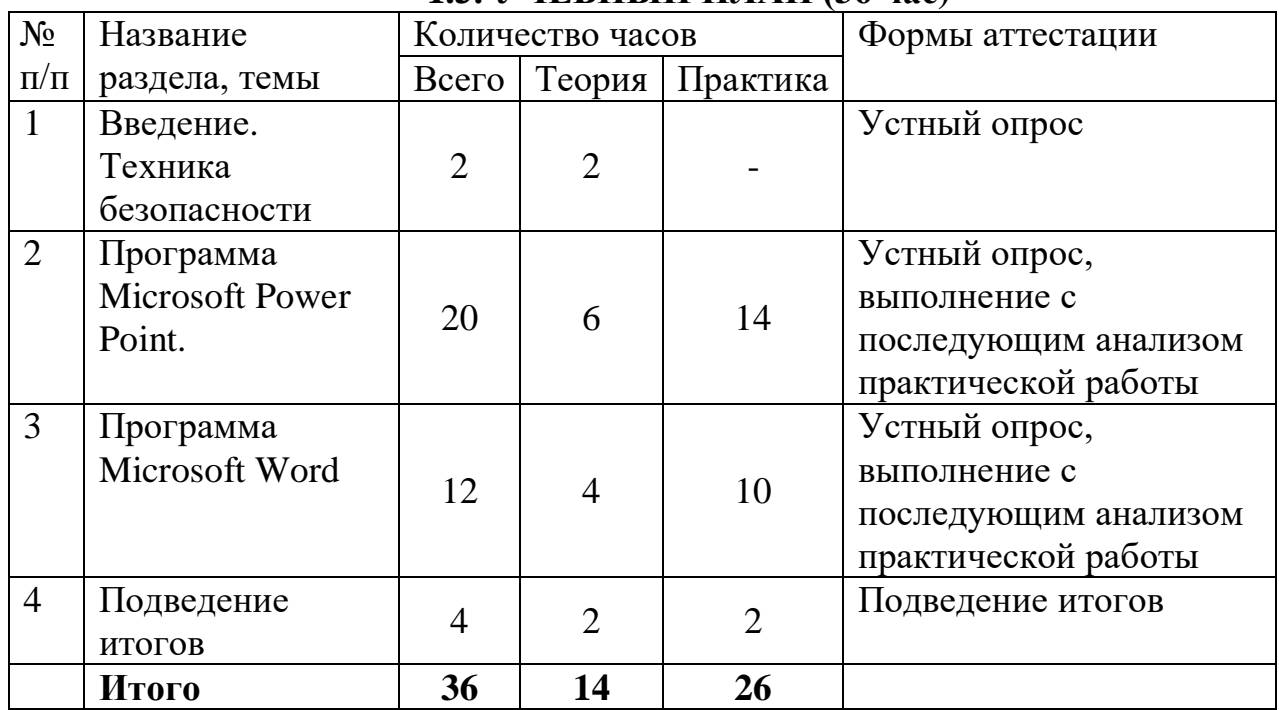

# **1.3. УЧЕБНЫЙ ПЛАН (36 час)**

# **1.4. СОДЕРЖАНИЕ УЧЕБНОГО ПЛАНА**

## *Раздел 1. Введение (2ч)*

Тема 1. Правила техники безопасности и работы в компьютерном классе (1ч) Теоретическая часть

- 1. Техника безопасности.
- 2. Правила поведения в компьютерном классе.
- 3. Правила работы за компьютером.

### *Раздел 2. Программа Microsoft Power Point (20 ч)*

Тема 1. Создание типовой демонстрационной презентации. (2 ч) Теоретическая часть

- 1. Шаблоны оформления презентации.
- 2. Оформление титульной страницы.
- 3. Сохранение документа

Практическая часть

- 1. Работа над созданием дизайна презентации.
- 2. Оформление титульной страницы.

### Тема 2. Проектирование презентации. (4 ч)

### Теоретическая часть

- 1. Поиск материала в интернете.
- 2. Работа с рисунками: обрезка, удаление фона, составление композиции.
- 3. Работа с текстом.

### Практическая часть

Создание электронной открытки «С Днем учителя»

Тема 3. Видео открытка. (4 ч)

Теоретическая часть

- 1. Вставка видеофутажей.
- 2. Вставка аудио файла.
- 3. Работа с анимацией.
- 4. Сохранение в режиме Video.

Практическая часть

Создание видео открытки «С днем рождения»

Тема 4. Интерактивные игры. (12 ч)

Теоретическая часть

- 1. Создание дизайна игры.
- 2. Создание сценария игры.
- 3. Работа с триггерами.
- 4. Вставка гиперссылок.
- 5. Настройка анимации.
- 6. Настройка смены слайдов.

### Практическая часть

Создание интерактивных игр «Угадай-ка», «Найди отличие».

## *Раздел 3. Программа Microsoft Word (12 ч)*

Тема 1. Текстовый редактор Microsoft Word. (4 ч)

Теоретическая часть

- 1. Создание текстового документа.
- 2. Правила оформления титульной страницы реферата, курсовой работы и т.п.
- 3. Сохранение документа

Практическая часть

- 1. Оформление титульной страницы реферата.
- 2. Знакомство с текстовым тренажером «Стамина»

Тема 2. Работа с текстом. (6 ч)

Теоретическая часть

- 1. Работа с текстом: шрифт, размер, выравнивание, интервал, поля, абзац,
- 2. Исправление ошибок.
- 3. Вставка страниц, колонтитулов.
- 4. Создание оглавления.

### Практическая часть

1. Оформление текста по образцу.

Тема 3. Панель инструментов «Вставка». (2 ч)

Теоретическая часть

- 1. Вставка рисунков
- 2. Вставка таблицы.
- 3. Вставка диаграммы.

Практическая часть

Вставка в текст рисунков, таблиц, диаграмм.

### *Раздел 4. Подведение итогов* **(4***ч)*

Теоретическая часть

Анализ проектных работ

Практическая часть

Демонстрация и защита выполненных проектов.

### **1.5. ПЛАНИРУЕМЫЕ РЕЗУЛЬТАТЫ**

### **Ожидаемые результаты и способы определения результативности освоения программы**.

В результате освоения программы, обучающиеся будут *знать:*

 базовые понятия о пакете программ Microsoft Office, их возможностях и областях применения;

принципы работы и создания презентаций;

- все возможности добавления мультимедийных эффектов.

Обучающиеся будут *уметь:* 

 разрабатывать и создавать на практике различные мультимедийные презентации;

- осуществлять поиск и преобразование информации;

- создавать с помощью Power Point грамоты, открытки, интерактивные игры и т.п.;

 создавать и грамотно оформлять текстовые документы с помощью программы Microsoft Word;

- демонстрировать свою работу и защищать её.

Освоение тем программы позволит обучающимся повысить уровень ИКТ компетентности, познавательной активности. Обучение по данной программе будет способствовать развитию таких личностных качеств, как

целеустремленность и самостоятельность, настойчивость в достижении цели, умение работать в команде.

В конце курса планируется итоговое занятие, где школьники должны будут представить проекты, разработанные в процессе обучения.

# **РАЗДЕЛ №2 «КОМПЛЕКС ОРГАНИЗАЦИОННО-ПЕДАГОГИЧЕСКИХ УСЛОВИЙ»**

# **2.1. КАЛЕНДАРНЫЙ УЧЕБНЫЙ ГРАФИК (36 часа)**

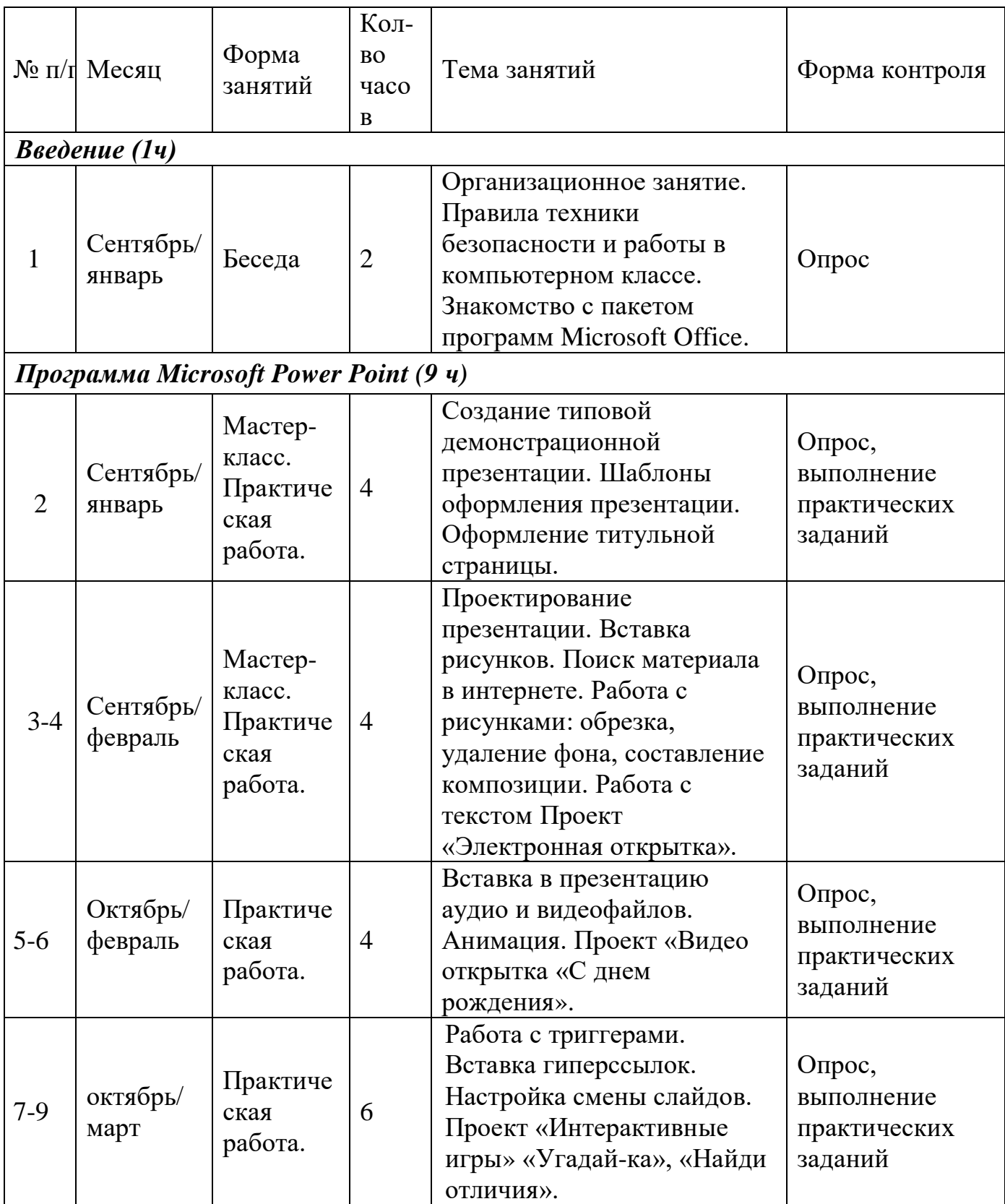

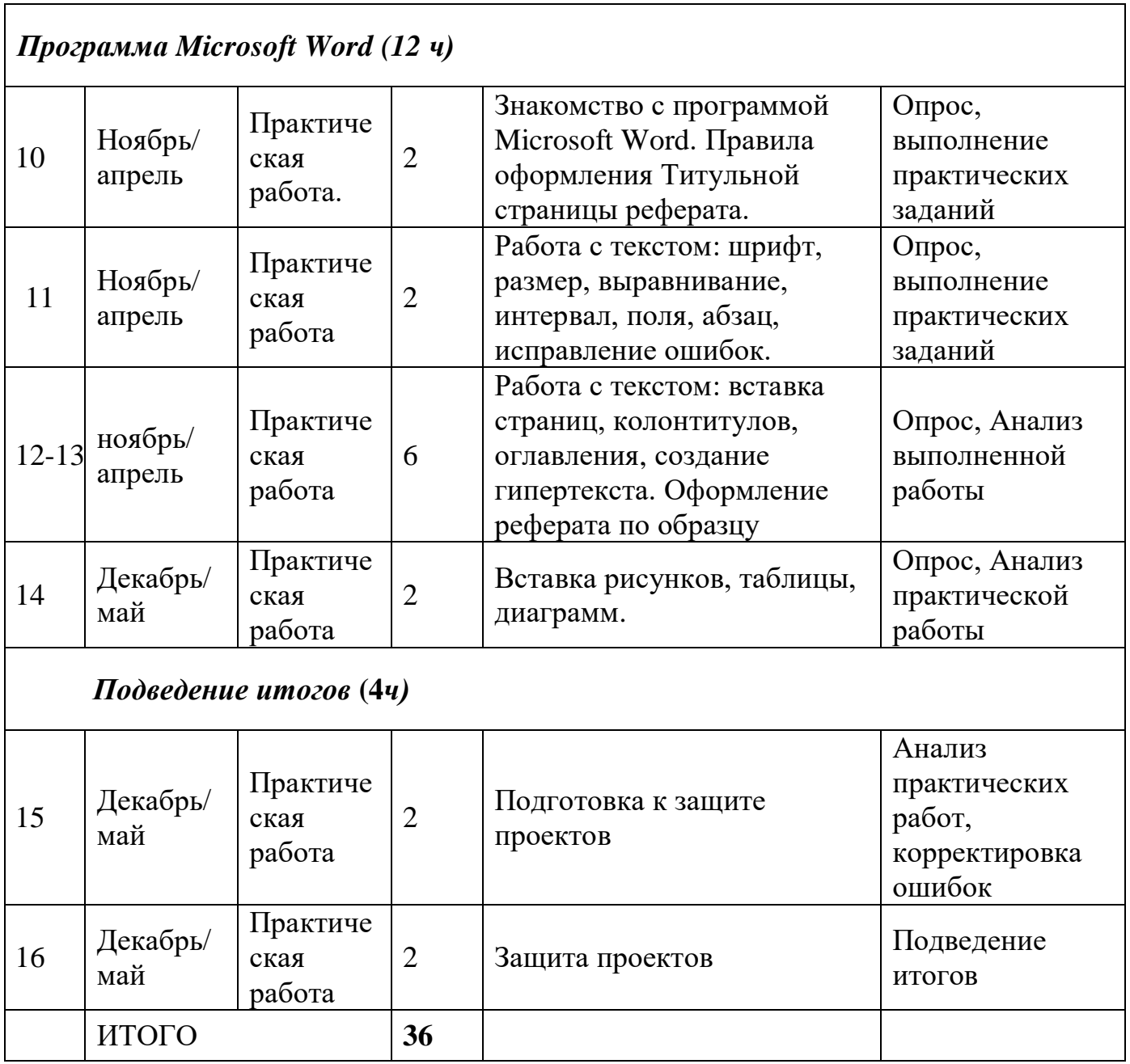

### **2.2. УСЛОВИЯ РЕАЛИЗАЦИИ ПРОГРАММЫ**

### **Материально-техническое обеспечение**

*Требования к помещению(ям) для учебных занятий:* для реализации программы необходимы несколько помещений в соответствии с Санитарноэпидемиологическими правилами и нормативами СанПиН 2.4.4.3172-14. *Требования к оборудованию учебного процесса:* столы, стулья для учащихся; проектор, экран, компьютер (ноутбук) для педагога, колонки, персональные компьютеры для обучающихся, программное обеспечение (Microsoft Word и Power Point), доступ в интернет.

### **Информационное обеспечение**

Основные интернет – ресурсы:

Пошаговое руководство по созданию презентации в Power point <https://mediaaid.ru/blog/instructions/kak-sdelat-prezentatsiyu/>

Простая и эффективная разработка слайдов

<https://www.microsoft.com/ru-ru/microsoft-365/powerpoint>

Microsoft PowerPoint: слайд-шоу и презентации

[https://play.google.com/store/apps/details?id=com.microsoft.office.powerpoint&hl=r](https://play.google.com/store/apps/details?id=com.microsoft.office.powerpoint&hl=ru&gl=US) [u&gl=US](https://play.google.com/store/apps/details?id=com.microsoft.office.powerpoint&hl=ru&gl=US)

[http://www.klyaksa.net.ru](http://www.klyaksa.net.ru/) сайт учителей информатики;

<http://www.lbz.ru/>- сайт издательства Лаборатория Базовых Знаний;

<http://school-collection.edu.ru/>- единая коллекция цифровых образовательных ресурсов

<http://fcior.edu.ru/> - федеральный центр информационно-образовательных ресурсов

# **Кадровое обеспечение**

В реализации программы занят педагог дополнительного образования -

Романова Светлана Ивановна, квалификационная категория – высшая. Методическому обеспечению программы способствует профессионализм педагога: знание психологических особенностей данного возраста детей, владение различными методами организации учебных занятий.

Деятельность педагога строится на следующих принципах:

- доступность занятий для всех желающих;

- внимательное отношение к личности учащегося, побуждение его к более углубленному изучению предмета;

- возможность самовыражения, самореализации, инициативности;

- уважение и соблюдение прав ребёнка;

- всестороннее развитие обучаемого с учётом его индивидуальных особенностей;

- стимулирование творческой активности личности, развитие способности к решению возникающих проблем.

# **2.3. ФОРМЫ АТТЕСТАЦИИ**

Для **отслеживания результативности** образовательного процесса используются следующие этапы контроля:

- начальный контроль (сентябрь) опрос обучающихся;
- текущий контроль (в течение всего учебного периода) устные опросы, анализ выполненных практических заданий;
- промежуточная аттестация (декабрь) участие в различных конкурсах, защита проекта;

Система оценивания – безотметочная, используется только словесная оценка достижений учащихся.

# **Формы отслеживания и фиксации образовательных результатов:**

- аналитическая справка об итогах обучения;
- готовые проектные работы обучающихся;
- журнал посещаемости;
- творческий отчет группы в виде презентации.

## **2.4 ОЦЕНОЧНЫЕ МАТЕРИАЛЫ**

- критерии оценивания готовых работ;
- тесты (в том числе онлайн).

### **2.5. МЕТОДИЧЕСКИЕ МАТЕРИАЛЫ**

### **Особенности организации образовательного процесса** – занятия по данной

программе проводятся очно с элементами онлайн-обучения.

### **Методы работы с обучающимися.**

Основным методом обучения в данном курсе является метод проектов. Проектная деятельность позволяет развивать исследовательские и творческие способности обучающихся. Практические задания очень разнообразны по форме и имеют несколько уровней сложности. Это позволяет ученикам разной степени

готовности по информатике успешно осваивать предложенный материал.

На занятиях применяются различные методы обучения, как традиционные (беседа, объяснение, наглядно-демонстрационные и т.п.), так и такие, которые обеспечивают активность и разнообразие мыслительной и практической деятельности учащихся в процессе освоения учебного материала (разработка и сочинение «сценария» индивидуального или группового проекта, поиск информации и графического материала в интернете, составление композиционного или дизайнерского решения и т.д.), в группах выполняются мини-проекты, проводятся конкурсы (в том числе онлайн) и состязания, мотивирующие деятельность детей. Кроме этого по многим темам в социальной сети ВКонтакте в учебной группе выставляются видео мастер-классы, к которым дети могут обратиться и дома или во время отсутствия.

### **Основные формы работы образовательного процесса:**

- индивидуальная;

- при необходимости в парах или по подгруппам.

Наиболее продвинутые и выполнившие свои работы, учащиеся привлекаются к помощи для отстающих.

#### **Формы организации учебного занятия**

В течение образовательного периода используются такие формы, как беседа, обсуждение, дискуссия, практическая работа, защита проектов.

### **В целях достижения качества образовательного процесса применяются следующие обучающие технологии:**

- индивидуализация обучения;
- групповое обучения;
- коллективное взаимообучение;
- проблемное обучение;
- практико-ориентированное обучение;
- развивающее обучение;

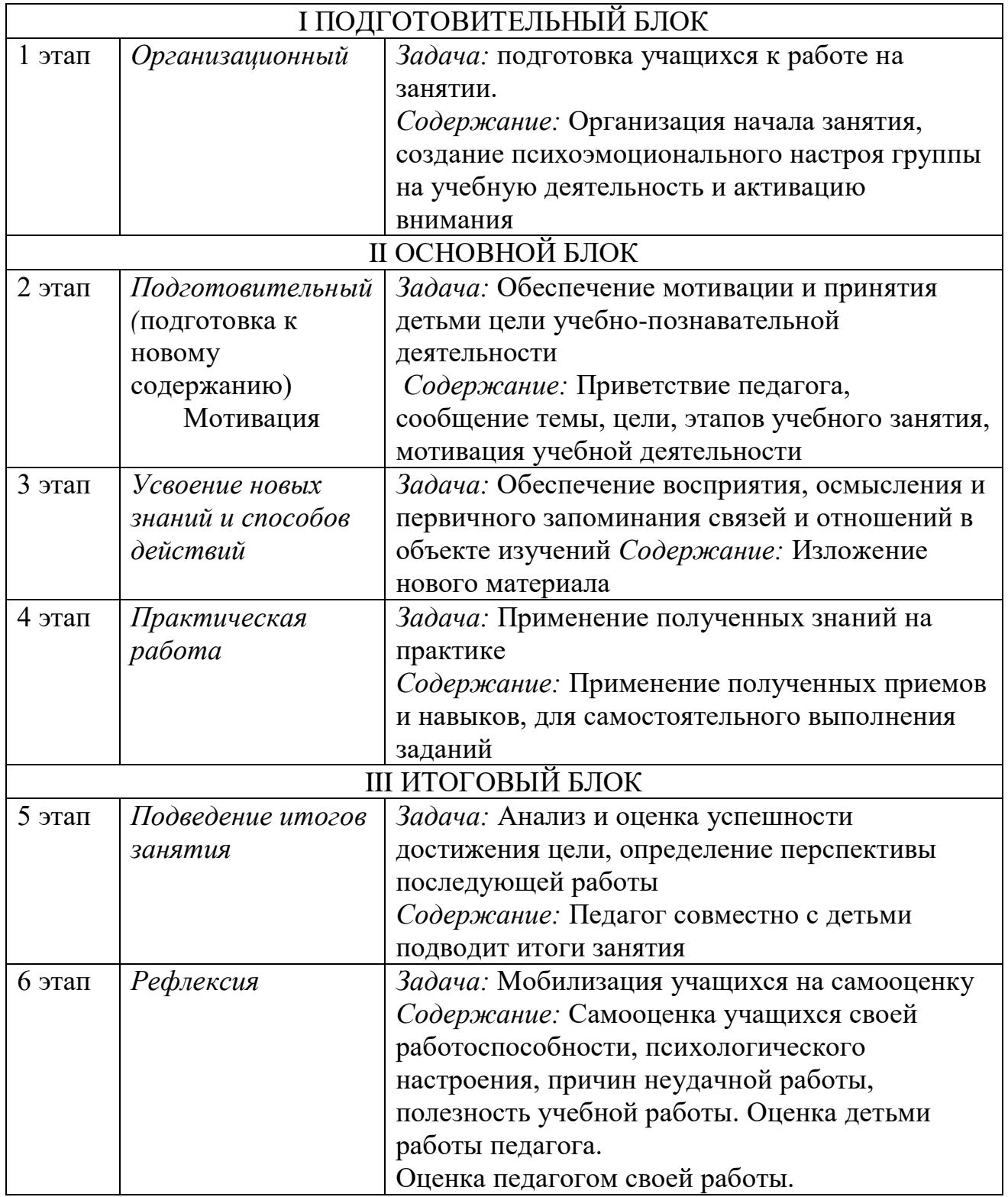

# **Алгоритм учебного занятия**

# **Дидактические материалы:**

демонстрационные материалы в виде презентаций готовых работ; запись авторских видео мастер-классов;

заготовки рисунков, фото-, аудиоматериалов, видеофутажей под конкретные темы;

заготовки текстового материала для редактирования.

# **2.6. СПИСОК ЛИТЕРАТУРЫ**

# **Для педагога:**

1. Гейн А.Г. Информационная культура - Екатеринбург, Центр «Учебная книга», 2003

2. Леготина С. Н. Элективный курс «Мультимедийная презентация.

Компьютерная графика» - Волгоград, ИТД «Корифей», 2016

3. Смыковская Т.К., Карякина И.И. Microsoft Power Point: серия «Первые шаги по информатике», учеб.методич. Пособие -Волгоград, 2020

4. Соловьева Л.Ф. Компьютерные технологии для учителя - Санкт-Петербург, БХВ-Петербург, 2013

5. Тур С.Н., Бокучава Т.П. Первые шаги в мире информатики, Методическое пособие 5-6 класс -Санкт-Петербург, БХВ-Петербург, 2018

## **Для учащихся:**

Бортник О. Базовый курс PowerPoint. Изучаем Microsoft Office – М., «Современная школа». 2017

Ламберт Д. Microsoft PowerPoint 2016 шаг за шагом. – М., «Эконом», 2016 Левин А. "Word и Excel. Cамоучитель Левина в цвете", Санкт-Петербург, «Питер», 2016

<http://school-collection.edu.ru/>-единая коллекция цифровых образовательных ресурсов.

<http://fcior.edu.ru/> - федеральный центр информационно -образовательных ресурсов.

# **Для родителей:**

Ламберт Д. Microsoft PowerPoint 2016 шаг за шагом. – М., «Эконом», 2016 Левин А. "Word и Excel. Самоучитель Левина в цвете", Санкт-Петербург, «Питер», 2016